## **MARIADASON\_RESPONSE\_TO\_CURCUMIN\_SULINDAC\_7**

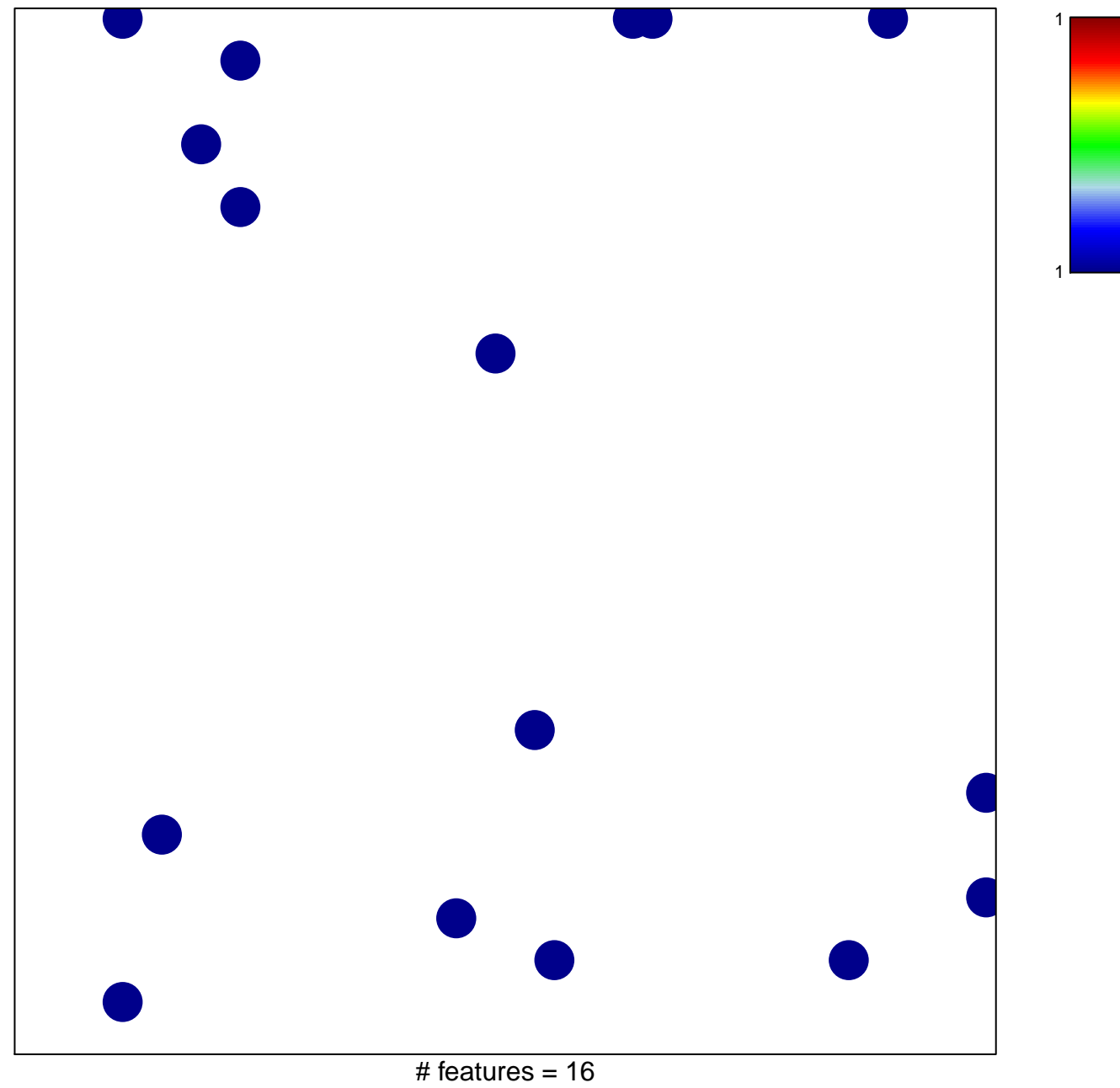

chi–square  $p = 0.82$ 

## **MARIADASON\_RESPONSE\_TO\_CURCUMIN\_SULINDAC\_7**

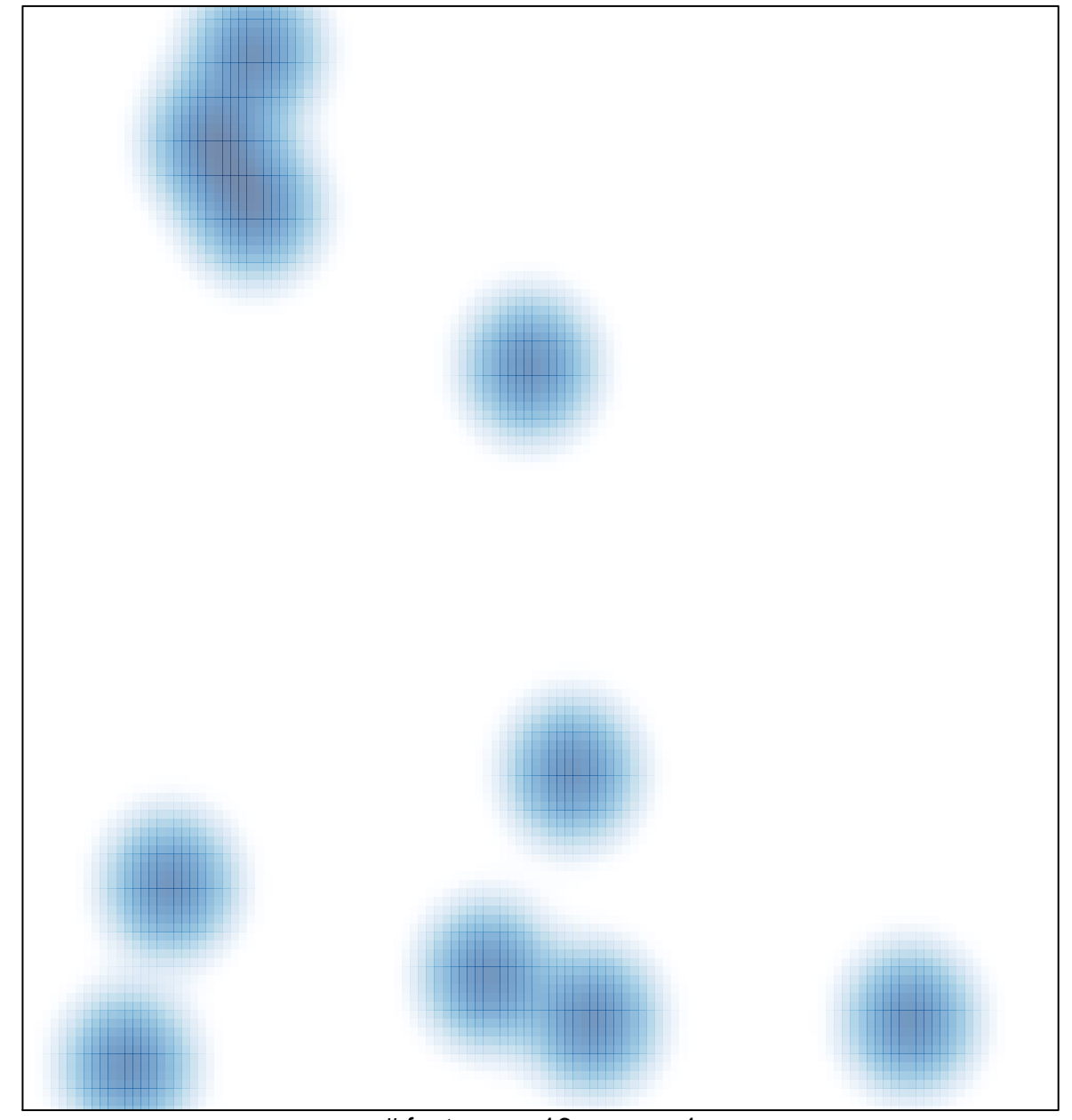

# features =  $16$ , max =  $1$